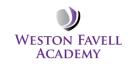

## Year 8 Computing – "World Tour"

These are key units that require teaching. There are links to year 9 teaching units, so will need completing in their entirety.

The 'begin' a scheme is the minimum expectation for progress with a class. If a scheme has been completed and summative assessments carried out, then flexibility exists in the scheme for the class to progress at their own speed, depending on class ability.

| Term                                                            | Week 1                                                                                                    | Week 2                                                                     | Week 3                                                                                                    | Week 4 | Week 5 | Week 6                                                                                                    | Week 7 | Week 8 |
|-----------------------------------------------------------------|----------------------------------------------------------------------------------------------------|----------------------------------------------------------------------------|----------------------------------------------------------------------------------------------------|--------|--------|----------------------------------------------------------------------------------------------------|--------|--------|
| 1<br>1st Sep – 24 <sup>th</sup><br>Oct<br>(8 weeks)             | Seating plans,<br>folders, login and<br>passwords,<br>familiarisation<br>with Eduschemes<br>software. Etc. | Start "World<br>Tour" scheme.<br>Begin Begin<br>"Visualisation"<br>scheme. | Note:<br>The students did not<br>complete the 'modelling'<br>scheme in year 7, which<br>comes before the<br>visualisation<br>Lesson 1 and 2 revises many<br>of the basics. As the scheme<br>for visualisation suggests –<br>use the modelling scheme to<br>help plug any gaps in their<br>knowledge. This makes for<br>faster progress for the<br>students. |        |        |                                                                                                    |        |        |
| 2<br>3rd Nov – 19 <sup>th</sup><br>Dec<br>(7 weeks)             | Continue with<br>"Visualisation"<br>scheme.                                                                |                                                                            |                                                                                                    |        |        | Portfolio/student<br>assessments.<br>Teacher and<br>students<br>summative<br>assessments to<br>take place. |        |        |
| 3<br>5 <sup>th</sup> Jan – 13 <sup>th</sup><br>Feb<br>(6 weeks) | Continue "World<br>Tour" scheme.<br>Begin Begin<br>"Networks and<br>the web" scheme.                       |                                                                            |                                                                                                    |        |        |                                                                                                    |        |        |

| 4<br>23rd Feb – 27 <sup>th</sup><br>March<br>(5 weeks) | Continue with<br>"Networks and<br>the web" scheme.              |  |  | Portfolio/stu<br>dent<br>assessments.<br>Teacher and<br>students<br>summative<br>assessments<br>to take<br>place. Log<br>grades on<br>tracker. |                                                                                                    |                         |  |
|--------------------------------------------------------|-----------------------------------------------------------------|--|--|----------------------------------------------------------------------------------------------------|----------------------------------------------------------------------------------------------------|-------------------------|--|
| 5<br>13th Apr –<br>22nd May<br>(6 weeks)               | Continue "World<br>Tour" scheme.<br>Begin "Web<br>Programming". |  |  |                                                                                                    |                                                                                                    |                         |  |
| 6<br>1 <sup>st</sup> June – 17th<br>July<br>(7 weeks)  | Continue "Web<br>Programming".                                  |  |  |                                                                                                    | Portfolio/student<br>assessments.<br>Teacher and<br>students<br>summative<br>assessments to<br>take place. | End of year<br>testing. |  |

Note: There is an extension project which should be tackled as soon as the key units are completed above, see eduschemes year 8, 'Networks and the web' scheme.

## Key Principles:

LTP relates to Eduschemes teaching resources.

Teacher login Username "staff" – Password "&pda73" – School= "wfa".

In addition, subscription has also been paid to teach-ict for the use of all resources. Login details are username=nn33ez, password=we5ton

## <u>Homework</u>

This is include as part of the Eduschemes resources and should be set whenever it appears. This should be marked according to the school's marking and assessment policy.

## **Assessments**

| Progress checks | T2, T3 and T6 |
|-----------------|---------------|
| Full Report     | Т6            |